# **แนวทางการแจ้งข้อมูลตัวแทนและการเข้าใช้ระบบ ODRS ระบบแจ้งทะเบียนผู้มีหน้าที่ยื่นบัญชีทรัพย์สินและหนี้สิน**

 $>$  <mark>ทกครั้งเมื่อมีการแต่งตั้ง</mark>หรือ<u>สั่**งให้เจ้าหน้าที่ของรัฐพ้นจากตำแหน่ง**</u>ที่คณะกรรมการ ป.ป.ช. กำหนด ให้มีหน้าที่ยื่นบัญชีทรัพย์สินและหนี้สิน ให้หัวหน้าหน่วยงานนั้น**แจ้งให้คณะกรรมการ ป.ป.ช. ทราบ ภายใน ๓๐ วัน** นับแต่วันที่มีการแต่งตั้งหรือสั่งให้พ้นจากตำแหน่ง

์ ทั้งนี้ การดำเนินการดังกล่าวเป็นไปตามมาตรา ๑๐๗ แห่งพระราชบัญญัติประกอบรัฐธรรมนูญว่าด้วยการป้องกันและปราบปรามการทุจริต พ.ศ. ๒๕๖๑

# **1. แนวทางการแจ้งข้อมูล**

- หน่วยงานมอบหมายเจ้าหน้าที่เพื่อบันทึกข้อมูลผู้มีหน้าที่ยื่นบัญชีทรัพย์สินและหนี้สิน ในสังกัดของท่านให้เป็นปัจจุบัน ในการเข้าใช้ระบบ ODRS ผู้บันทึกข้อมูลต้องมีรหัสผู้ใช้ และรหัสผ่าน
- $\bullet$  ขอให้แจ้งข้อมูลผู้แทนของหน่วยงานที่หัวหน้าหน่วยงานมอบหมายตามมาตรา ๑๐๗ <u>ภายใน *(กำหนดวันตามความเหมาะสม) วัน* พร้อมหลักฐานการมอบหมาย</u> ข้อมูลผู้แทนหน่วยงานประกอบด้วย เลขประจำตัวประชาชน คำนำหน้า ชื่อ ชื่อสกุล ต าแหน่ง สังกัด หน่วยงาน หมายเลขโทรศัพท์ อีเมล

### **ดังตัวอย่าง**

### **หน่วยงานของรัฐ ประเภทสังกัดกระทรวง กรม**

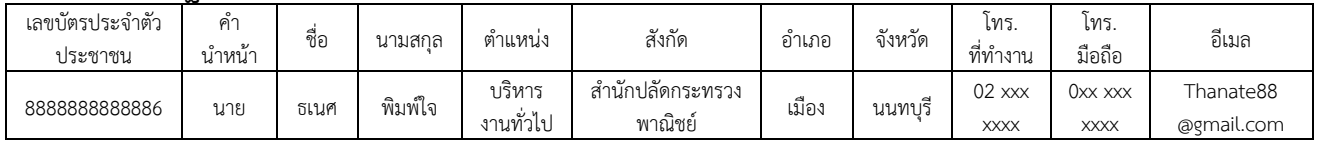

### **หน่วยงานของรัฐ ประเภทองค์กรปกครองส่วนท้องถิ่น**

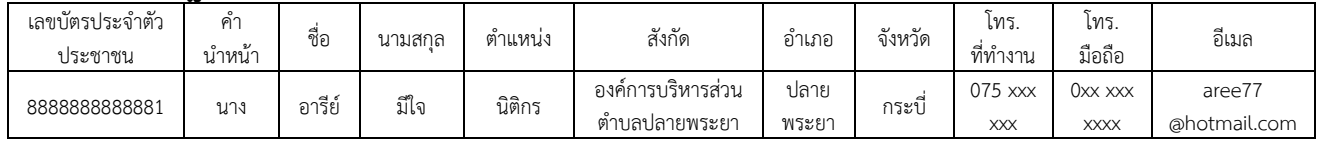

• ส่งข้อมูลดังกล่าว มายังส านักงาน ป.ป.ช. ทางอีเมล์ **nacc\_odrs@nacc.go.th** เพื่อสำนักงาน ป.ป.ช. จะได้กำหนดรหัสผู้ใช้งานและรหัสผ่านต่อไป

## **2. แนวทางการเข้าใช้ระบบ ODRS**

- เมื่อได้แจ้งข้อมูลตาม 1. แล้ว ส านักงาน ป.ป.ช. จะใช้เวลา*ประมำณ 7 วัน* ในการลงทะเบียนข้อมูล เพื่อให้ผู้แทนหน่วยงาน สามารถเข้าใช้ระบบ ODRS ได้
- ผู้แทนหน่วยงาน สามารถเข้าระบบ ODRS ทาง **URL https://asset1.nacc.go.th/odrs-app/login.jsf**

#### **โดยช่อง**

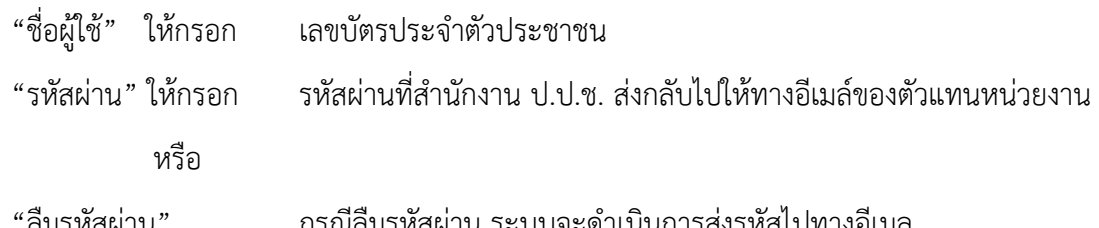

"ลืมรหัสผ่าน" กรณีลืมรหัสผ่าน ระบบจะดำเนินการส่งรหัสไปทางอีเมล ของผู้แทนหน่วยงานที่ได้แจ้งไว้

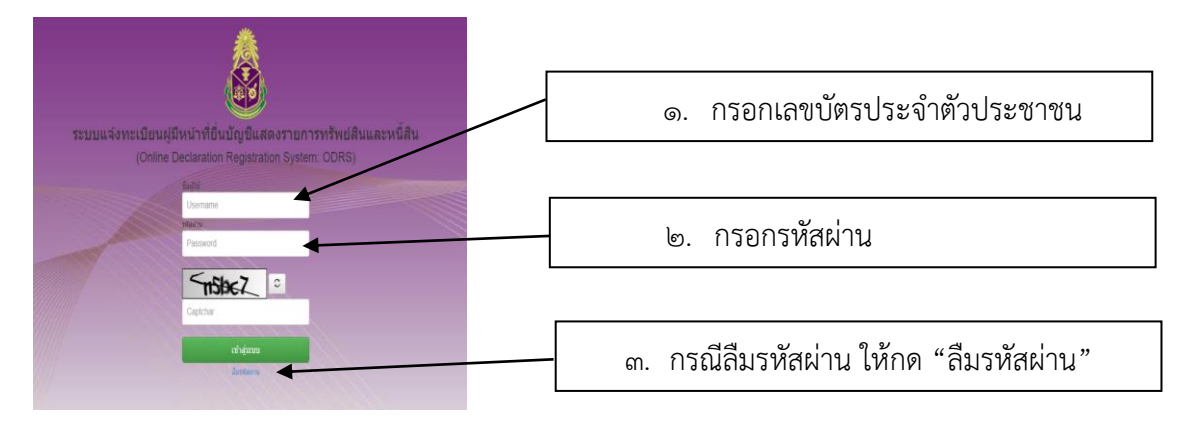

• **แจ้งข้อมูลผู้มีหน้าที่ยื่น ผ่านระบบ ODRS** ข้อมูลประกอบด้วย เลขประจ าตัวประชาชน ู้ชื่อ ชื่อสกุล ตำแหน่ง สังกัด หน่วยงาน กรณีที่ยื่น (เข้ารับตำแหน่ง และ พ้นจากตำแหน่ง) วันที่มีหน้าที่ยื่น พร้อมแนบหลักฐาน อาทิเช่น

ค าสั่งแต่งตั้ง ประกาศราชกิจจานุเบกษา ฯลฯ

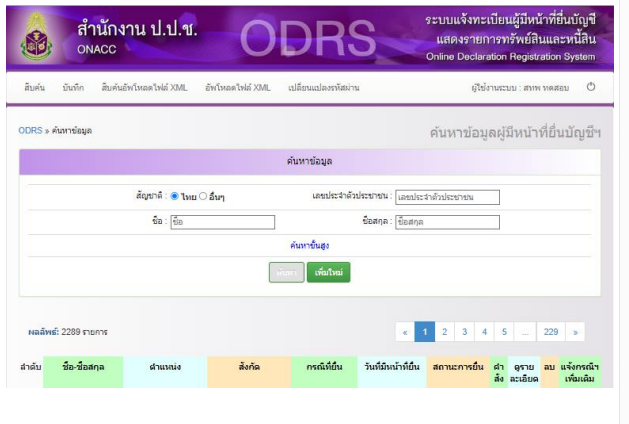

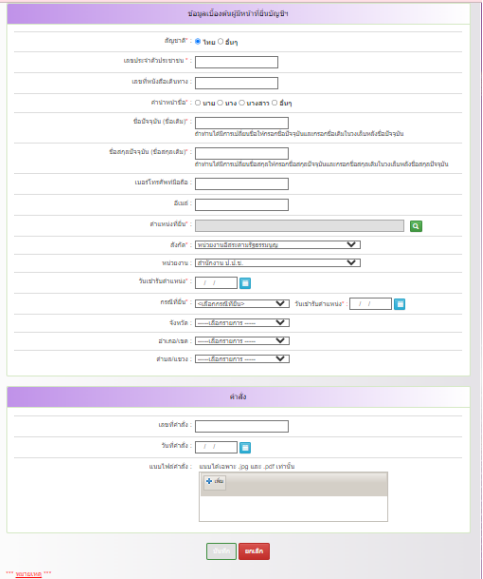

# **กรณีมีข้อสงสัยสามารถสอบถามข้อมูลเพิ่มเติมได้ดังนี้**

# **(1) ด้านการใช้งานระบบ ODRS** :

- นายพงศกร ดวงเกษม นักวิชาการคอมพิวเตอร์ชำนาญการพิเศษ
- นายมรุต อรุณสมบูรณ์ นักวิชาการคอมพิวเตอร์ปฏิบัติการ

สำนักเทคโนโลยีสารสนเทศ หมายเลขโทรศัพท์ 0 ๒๕๒๘ ๔๘๐๐ ต่อ ๕๘๐๓ , ๕๘๐๖

# (๒) <u>ด้านข้อมูลหรือตำแหน่งที่ต้องบันทึก</u> :

- นายวรัญ มณีศรี ผู้อำนวยการกลุ่มรับยื่นและพัฒนาระบบงานตรวจสอบ
- นางสาวศิริรัตน์ ปอแก้ว เจ้าพนักงานตรวจสอบทรัพย์สินชำนาญการ

สำนักพัฒนาระบบตรวจสอบทรัพย์สิน หมายเลขโทรศัพท์ 0 ๒๕๒๘ ๔๘๐๐ ต่อ ๗๐๒๓. ต่ออะ

------------------------------------------------------